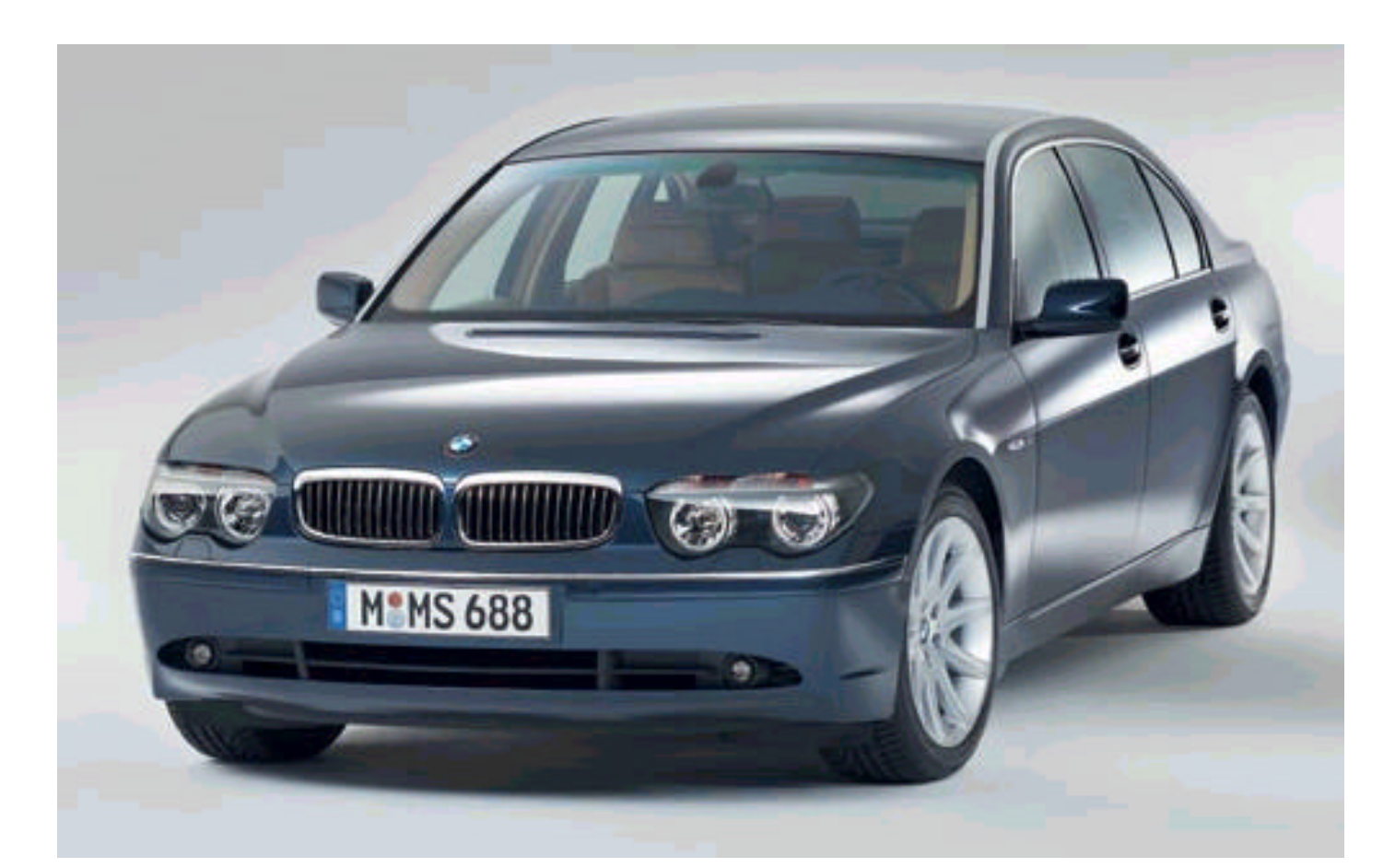

# Highway - Regras para veículos

Por: IVAN "SKADY" SOARES

## Agradecimentos:

-Meus Pais. -Droomar, O banidor. -Leishmaniose. -Marcelo Del Debio (sem ele, nada disso seria possível).

# Introdução

Mantenho uma campanha de Trevas já há algum tempo. Os personagens são jornalistas de tablóides ingleses, apesar da campanha se passar na França. Sendo assim, são eles inimigos, e brigam sempre por noticias. O primeiro dos personagens e Hank Joule, aquele que me inspirou a fazer esse net-book. O que senhor Joule tem de mais? Simples. Ele é um corredor de Rally, e certa vez pegou seu Jeep novinho e atropelou Andrielle, outra personagem do grupo. O carro, segundo o jogador estava a 70km/h, e assim apurou a perícia. Não sabia como prosseguir. Usei o bom senso. A primeira parte da campanha acabara ali. Andrielle morreu e Joule foi preso e processado. Mas será que Andrielle podia ter uma sorte melhor? Será que se jogássemos os dados, ela tivesse apenas se ferido gravemente? Quantos dados seriam lançados? De que tipo? Tive uma conversinha com Elami, minha professora de Física. E lhes converto essa conversa cheia de Newtons, Watts , Dinas e HP's para o universo do sistema DAEMON®.

# $Cap1 -$ CARS, CARS, CARS!

 *Era uma noite muito quente, típica do verão carioca. Alexandre estava, como sempre, em sua ronda noturna, sobre sua moto, recém trocada pela policia. Era uma noite muito calma na inquieta Aclimação. O único movimento visível era em um cursinho. A saída logo* *aconteceria, afinal, eram 22:10 e os pais dos alunos já estavam estacionando. Foi quando os portões se abriram.* 

 *O primeiro a sair foi Luciano, um jovem de vinte anos, no terceiro ano do cursinho, conhecido por se drogar abertamente. Alexandre estava tranqüilo. Então, um carro a uma velocidade absurda virou a esquina derrapando, e veio ao encontro de Luciano. Alexandre ligou a sirene e foi de encontro ao carro que acelerou e virou a esquina. A perseguição começara. Alexandre conseguiu acompanhar o carro até a avenida Paulo Afonso, onde o Santana se dispersou em meio a tantos veículos. Sem desistir, Alexandre continuou até a entrada de um desses morros. Ao entrar, percebeu que estava sendo seguido. Tentou despistar seus seguidores. Acelerou a moto a uma velocidade de 110 Km/h, seguiu pela viela, virou seis esquinas seguidas e por fim, se chocou com um Monza estacionado. O impacto o jogou longe. Dois bandidos chegaram pela rua contaria e sacaram um fuzil e uma peixeira. Alexandre mal conseguia se levantar, mas conseguiu pegar seu revolver e dar dois tiros, um em cada bandido, telefonou para um hospital e foi resgatado meia hora depois.*

 *Ele adora esse trabalho!*

## $Cap 2 -$

## Atropelamento:

 *"Luis saiu de casa para praticar seu esporte favorito. Dirigiu-se com seu belo BMW a uma rua escondida, próxima a praça da Sé. Na rua passava apenas um homem velho, com um pacote na mão, sem dúvida uma presa fácil. Luis acelerou e foi de encontro ao velho, que depois de se chocar duas vezes contra o carro, caiu duramente no chão. Não havia duvidas que ele estava morto...".*

Em certas situações, temos de usar aquilo que chamamos de "bom senso". Um caminhão a duzentos por hora mataria qualquer um! Mas há momentos em que pode se sair vivo. Por isso estou escrevendo isso!

#### **PASSO 1:**

Determinar o tipo de carro:

Vamos classificar o carro em três tipos:

Leve (Corsa simples, Gol Special 2 portas, Clio, Fiesta, motos em geral...).

Médio (Parati, Gol 3<sup>ª</sup> geração, Corsa sedan e a maioria dos sedan).

Pesado (S10, D20, Jeep's, Vans, caminhonetes em geral).

Muito pesado (Tratores, Caminhões...).

Especialmente pesado (maquinas para colheita, Carretas grandes...)

#### **PASSO 2:**

 Determine a velocidade atual do veículo. Geralmente os veículos seguem a tabela:

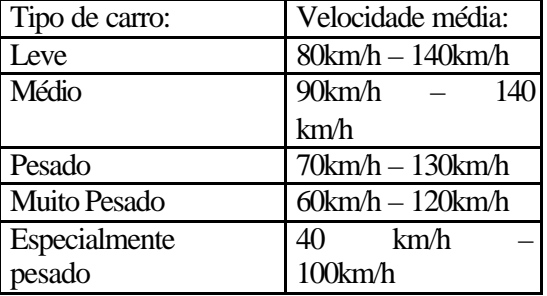

Obs: A velocidade depende muito da aerodinâmica, combustível,...

#### **PASSO 3:**

 Agora, vamos usar um pouquinho de matemática...

 Determine se o motorista quer atropelar a vitima. Se ele quiser, ele deve fazer um teste de condução, e a vitima um teste de ouvir, com o dobro do valor normal da perícia caso o veículo for Pesado ou categoria superior, normal se o veículo for médio e com metade do valor da perícia se for leve. Se ele for bem sucedido, ele deve fazer um teste de esquiva que varia conforme a tabela abaixo:

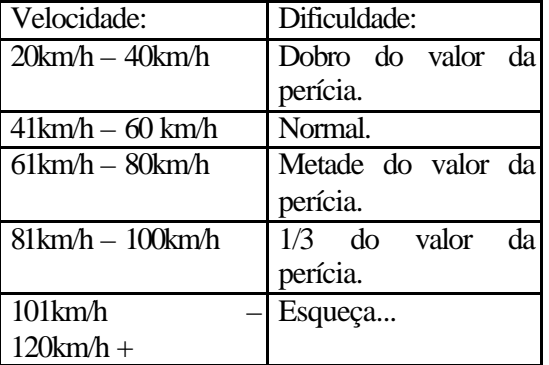

Obs: Lembre-se que o teste para esquiva e escutar só pode ser feito quando o carro estiver a menos de 50 metros da vítima.

#### **PASSO 4:**

 Vamos calcular o dano. Para cada 10km/h o carro vai causar 3d6 pontos de dano. Fora esse dano, há 40% de chance de ocorrer um segundo impacto (1d6 de dano para cada 4 pontos de dano já causados)m além de uma chance de ocorrer um impacto contra o vidro (10% de chance, esse impacto vai causar 1d6 de dano para cada 10 pontos de dano já causados). Cada 15 pontos de dano lançam a vitima a 1 metro de altura, causando para cada metro, 1d6 pontos de dano. Veja a tabela de dano extra:

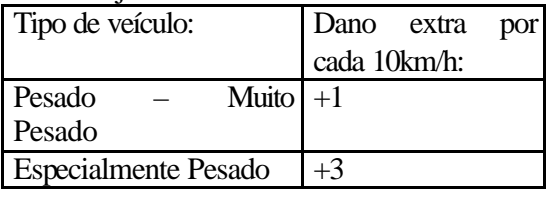

# **Cap 3- Perseguição**

 *"Alan estava atrás de Matisse a alguns minutos. O Passat de Alan mal agüentava aquele ritmo acelerado. Foi* *quando Matisse fez uma curva fechada com sua Pick Up. Alan foi em direção a curva, mas derrapou e foi parar no muro do hospital. Porém, os médicos não puderam fazer nada...".*

#### **PASSO 1:**

 Aqui, você pode seguir dois caminhos:

Desenhar um mapa das rodovias, ruas ou avenidas.

Descrever cada trecho aos jogadores.

#### **PASSO 2:**

 Determinar a velocidade média dos veículos em metros/segundo (transforme os km em metros (cada 1km = 1000metros) e transforme as horas em segundos (multiplique por 3600) para facilitar as coisas), e a velocidade máxima para que eles tenham a opção de acelerar (a medida de 2m/s para cada 10 segundos, mas depende do carro).

 Divida a perseguição em rodadas de 10 segundos.

#### **PASSO 3:**

 No caso de impacto, veja o próximo tópico.

Cap 4-

## **Impacto**

## **Impacto de veículo x veículo**

 *"O carro de Mike bateu em cheio na moto de Ernest. Pude ver apenas a moto indo em direção ao penhasco e Ernest pulando dela e caindo violentamente no chão de concreto. Quanto a moto, creio que nunca mais vão encontra-la."*

#### **PASSO 1:**

Cada veículo tem uma Força. Para calcula-la, faço o seguinte: Converta o tipo de veículo com a tabela abaixo, ache o valor por tipo e divida-o pela velocidade atual do veículo em m/s:

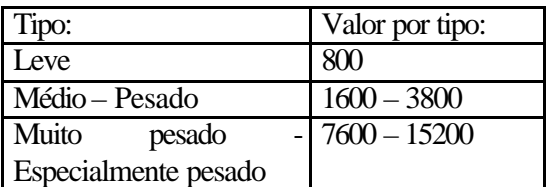

Exemplo: A moto de Maxuel esta a 27m/s e tem como valor por tipo 800. A força da moto de Maxuel é atualmente é 29,6.

#### **PASSO 2:**

 Some a perícia "condução" do atacante com 50, diminua desse valor o valor de condução do alvo e faça um teste como se estivesse atacando. Se obtiver sucesso, confronte a força do atacante +1d10 contra a força do alvo +1d6. Aquele que tiver o maior resultado vence o primeiro confronto. Lembre-se que deve-se estar a menos de 4 metros para atacar e o ataque custa um turno.

 O dano que causa contra aquele que esta dentro do carro é de x (onde x é a diferença entre a força do atacante e força do alvo ou vice e versa, dependendo de quem ganhou o primeiro confronto). O dano causado ao carro é calculado como xd6 de dano. Veja as duas próximas duas tabelas:

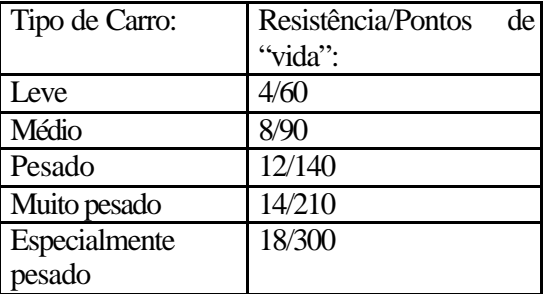

A resistência é como o IP do carro. O dano é subtraído dele (um impacto causaria 12 pontos de dano, mas como o carro tem resistência 4, sofrera apenas 8).

A resistência não serve para o piloto do carro. Para ele, existe o nível de segurança.

Efeitos do dano:

| Efeito                   |      | Quantidade de dano |
|--------------------------|------|--------------------|
|                          |      | em %               |
| Perda                    | de l | 10%                |
| estabilidade             | em   |                    |
| 20% (ver adiante)        |      |                    |
| Resistência -2           |      | 30%                |
| Perda                    | del  | 40%                |
| estabilidade             | em   |                    |
| 25%                      |      |                    |
| Resistência - 4          |      | 50%                |
| Perda                    | del  | 60%                |
| estabilidade             | em   |                    |
| 50%, Pv -2 a cada        |      |                    |
| turno.                   |      |                    |
| Perda                    | del  | 80%                |
| estabilidade             | em   |                    |
| $70\%$ , Resistência $-$ |      |                    |
| 8, Pv -4 a cada          |      |                    |
| turno.                   |      |                    |
| Perda total              |      | 100%               |

Assim segue o combate, turno a turno. Deve-se jogar 3d6+velocidade para iniciativa. O maior vence.

# **Impacto de veículo X Superfície**

 "*Mathiel estava muito rápido, eu mal me segurava na garupa, quando avistamos um enorme muro de concreto. Tentamos desviar, mas não conseguimos. Mathiel foi lançado a 60metros e não resistiu. Eu estou viva apenas por um milagre!"*

 Use a mesma mecânica de dano do anterior, mas agora usando a força da superfície em que o veículo bateu. Caso a força do veículo seja maior, ele derruba a superfície e sofre 1d6 de dano (porém o motorista sofre apenas 1 de dano). A força da superfície é igual sua massa (em Kg) + a densidade do material. Ex: A força de uma parede de 20 Kg feita de material de densidade 9,0g/cm3 é igual a 29.

Densidade é igual a Massa (em  $grams)/Volume (em cm<sub>3</sub>).$ 

## **Estabilidade**

"*Perdi o controle do carro e cai do penhasco de 30metros. Sobrevivi pois o caminhão era grande, mas a prostituta que estava comigo morreu e nuca foi encontrada. Achei que esses coisa só acontecia no cinema da cidade!"*

 Todo veículo começa com 100% de estabilidade. Quando a velocidade passa da velocidade estável do carro, a cada km/h mais, o carro perde 5% de estabilidade (até que o carro volte a velocidade estável). Há também, a forma de batida de um carro perder estabilidade. Quando a estabilidade cai mais de 10%, o motorista deve fazer um teste. Se falhar, perde o controle do carro, derrapa e... Quando um veículo perde metade de sua estabilidade, o motorista deve fazer um teste por turno, e se perder 80% da estabilidade, o carro sai do controle do motorista automaticamente.

# **PARTE 2 Ficha do carro**

Os carros apresentam "atributos". Como você já pode ver, um deles é a Resistência e outro é a vida. Mas existem

**Ano:** Preencha com o ano de fabricação. **Comprimento:** Preencha com o comprimento do veículo. **Montadora:** A "marca" do carro (BMW, Mercedes, Mc Laren, Audi, Wolks...). **Tipo:** Explicado no Capitulo 2. **Peso:** Preencha com o peso (em Kg). **Combustível:**

Preencha com o tipo de combustível e com o nível atual (1/4 do

Nome:

**CD**ontadora:

Comprimento:

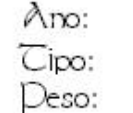

Combustivel:

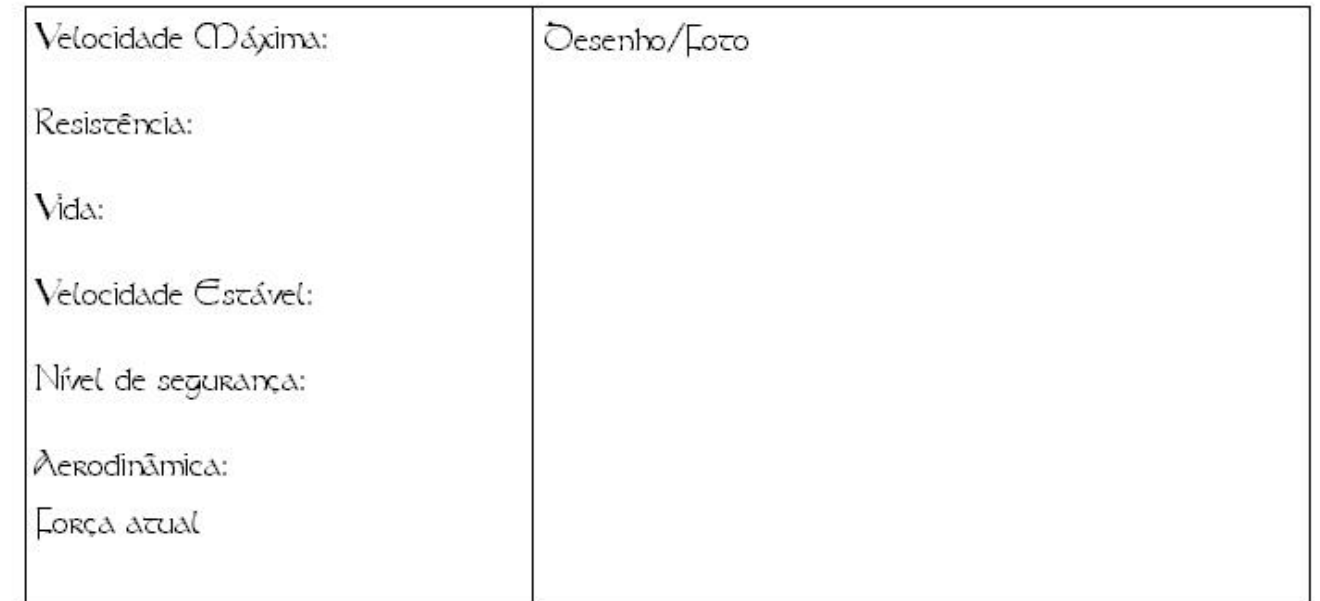

além desses, 4 atributos e várias características. Vamos acompanhar pelos tópicos da ficha de veículos.

# **Tópicos:**

### **Nome:**

Preencha com o nome do veículo.

tanque,1/3 do tanque...)

#### **Velocidade Máxima:**

Esta é a velocidade máxima que um carro pode atingir. Use como medida, Km/h. Coloque também, entre parêntese, o tempo que o carro demora para atingir essa velocidade em linha reta e asfalto estável. Lembre-se das regras para

estabilidade. Caso o carro esteja muito rápido, pode sair do controle do motorista.

#### **Resistência:**

Está pré-definida na parte de Tipos de carros, mais dependendo da blindagem e da origem do veículo, ela pode variar muito. Funciona como o IP, defendendo dano. Caso o carro leve um tiro, considere esse numero x2 para absorver o dano (a não ser no vidro, onde esse número é sempre 1, mas uma blindagem pode aumentá-lo)

#### **Vida:**

Especificada pelo tipo de veículo, mas dependendo da fabricação, pode variar. Quando a vida chega a 0, o veiculo esta destruído e corre o risco (20% por turno) de explodir.

#### **Velocidade estável:**

A máxima velocidade em que um carro mantêm sua estabilidade. Coloque entre parênteses o tempo que o carro demora para atingir essa velocidade.

#### **Nível de segurança:**

A cada 1d6 pontos de dano que o veículo sofre (a não ser por tiros e lançamento de projéteis menores que uma granada, que causam dano direto no motorista), o piloto sofre um de dano. O nível de segurança serve para absorver essa quantidade. Geralmente em carros normais, é de 3, mas em carros blindados e com células de segurança é de geralmente 9.

#### **Aerodinâmica:**

Como uma segunda estabilidade. O carro consegue, depois de finita a capacidade de estabilidade, continuar por Aerodinâmica segundos. Este valor varia de 12 (para carros quadradões, velhos ou pesados) até 75 (para carros modernos, leves e redondos).

#### **Força atual:**

Já explicado em outros tópicos. Na parte 1 do livro.

Bem pessoal, basicamente é isso. Espero ter sido útil. Em breve, poderão contar com o guia Highway, exemplos de carros e o guia de veículos do Dromar (para evolução).